## **ENABLE**

## ENABLE action

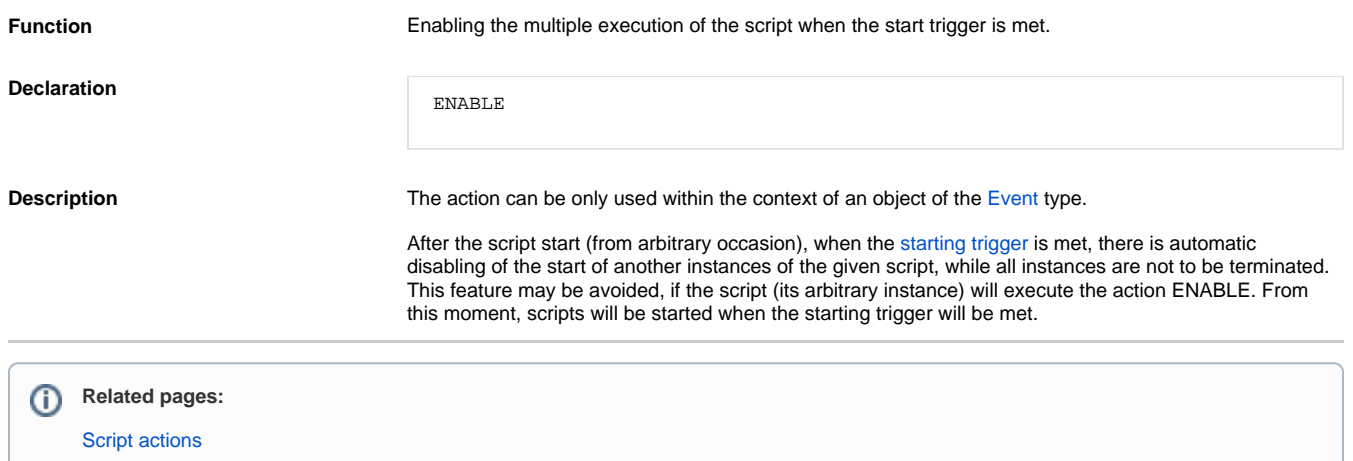